SLS (selektives Lasersintern) 3D-Druck ist ein additives Fertigungsverfahren. Anders als bei herkömmlichen 3D-Druckverfahren verwendet ein SLS-Drucker einen Laser, um feine Pulvermaterialien wie Kunststoffe oder Metalle schichtweise zu verschmelzen. Dadurch entstehen hochpräzise und komplexe Objekte. SLS-Drucker werden in verschiedenen Branchen wie Luft- und Raumfahrt, Automobilindustrie und Medizin eingesetzt, um Prototypen und Endprodukte herzustellen.

Bei der Entwicklung der meisten Baugruppen unseres Druckers haben wir uns von anderen SLS-Druckern inspirieren lassen. Für die Funktionsweise unseres Dosierungssystems haben wir uns jedoch etwas Neues überleget, das wir bisher in keinem anderen Drucker gesehen haben. Das Dosierungssystem befördert Pulverportionen in einen trichterförmigen Schieber, dadurch kann sowohl bei der Hin- als auch bei der Rückbewegung des Schiebers Pulver aufgetragen werden.

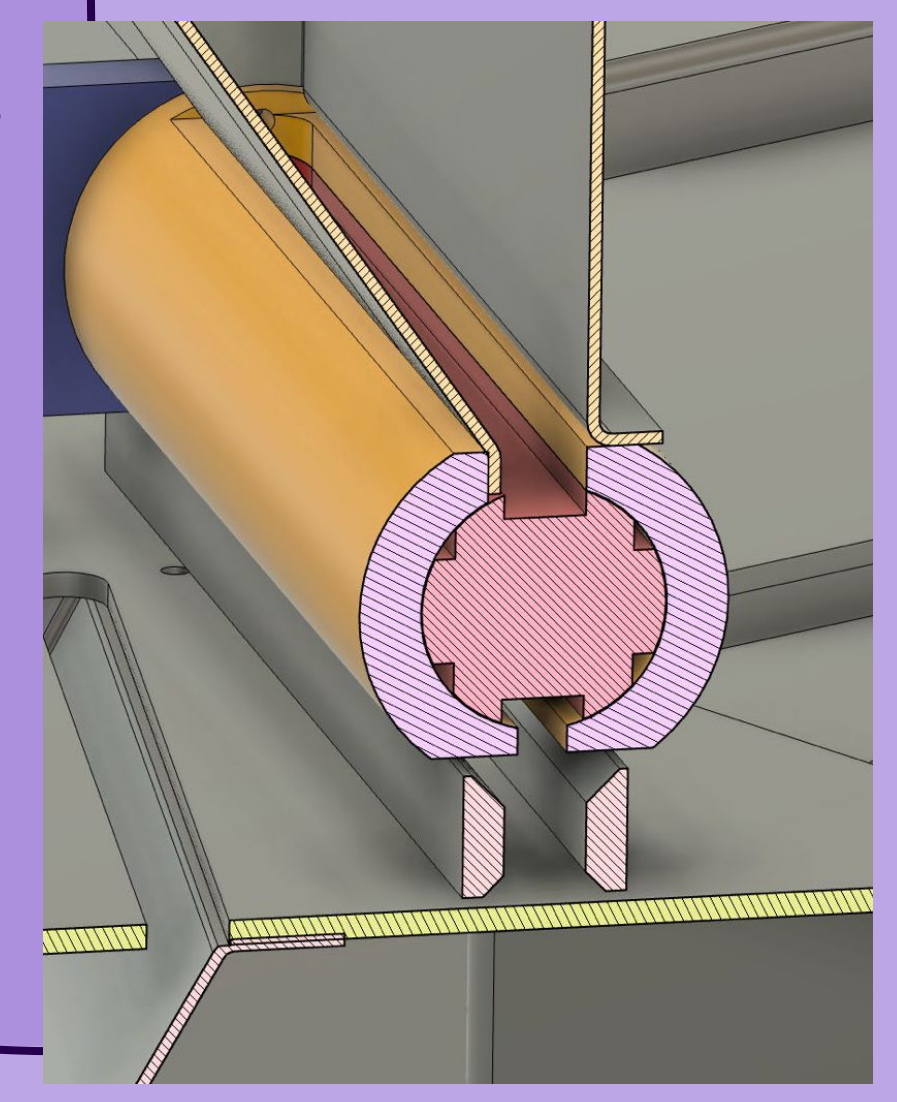

Es wurde neben dem Bau des

Druckers versucht, eine geeignete

Zuckermischung für den SLS 3D-

Druck zu finden. Diese könnte

Anwendung in der Herstellung von

Kernen für Faserverbundbauteile

finden. Der grösste Erfolg konnte

mit dem Beimischen von Graphit

gefeiert werden, da dadurch der

Zucker die Energie des Lasers

besser aufnehmen konnte.

# **Advanced 3D-Printing:**

## **Entwicklung und Bau eines SLS 3D-Druckers**

Yann Koller, Simon Weibel, Corsin Kuhn Kantonsschule Zürcher Unterland Betreuer: Raphaël Hersberger

**Zucker**

### **Unser Drucker**

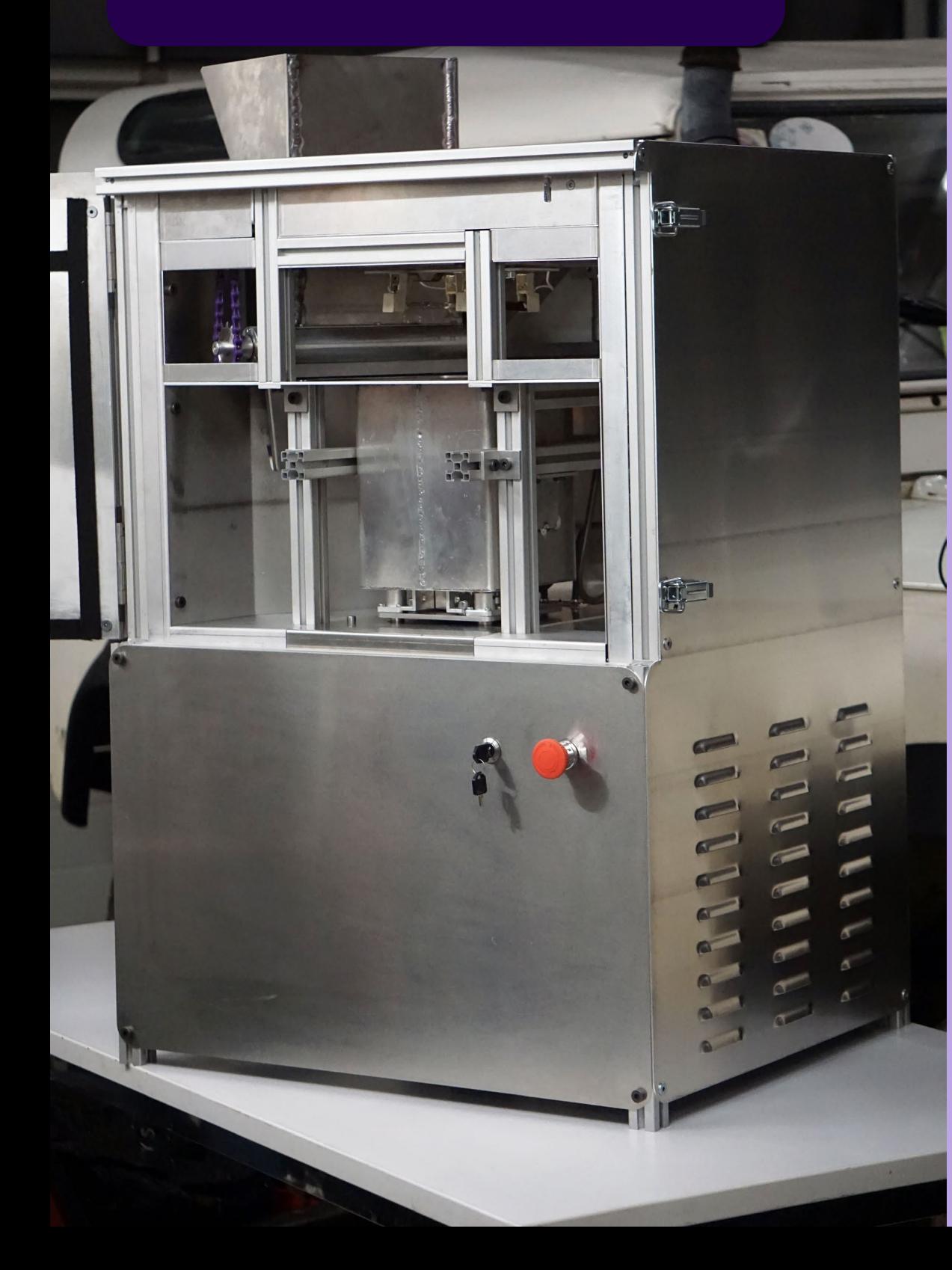

# **Testdrucke**

**buildsls.plastotech.ch**

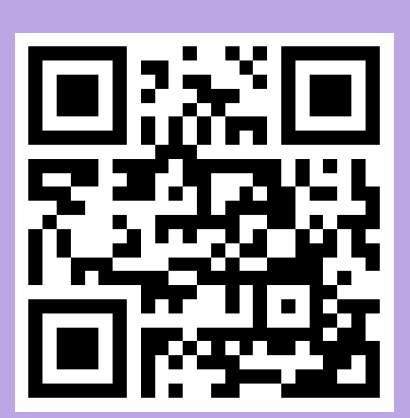

Unsere Website:

#### **Innovation: Dosierungssystem**

Unser Ziel war es, einen eigenen SLS 3D-Drucker zu entwickeln und zu bauen. Der Drucker wurde zunächst im CAD entworfen. Danach wurden die Einzelteile gefertigt und zusammengebaut. Parallel wurde die Firmware für den Drucker modifiziert und ein Programm geschrieben, das G-Codes aus dem FDM 3D-Druck für den SLS 3D-Druck verwendbar macht. Zudem wurde eine Leiterplatte entwickelt, welche die Ansteuerung von Galvanometern ermöglichte. Zum Schluss wurden alle Einzelteile, die Elektronik, die Firmware und die Software zusammengefügt, sodass als Endprodukt ein SLS-Drucker entstand.

#### **Prozess Was ist SLS 3D-Druck?**